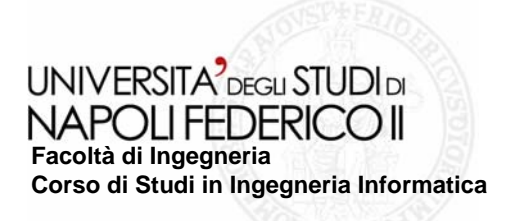

tesi di laurea

### **Impiego della concept analisys nella classificazione di pagine web ai fini del reverse engineering**

Anno Accademico 2005/2006

**relatore**Ch.ma prof. Anna Rita Fasolino

**correlatore**Ch.mo prof. Porfirio Tramontana

**candidato**Angelo Di Maria Matr. 534/761

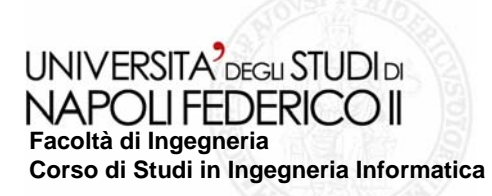

Esportare i servizi di una Web Application per poterli accedere come un Web Service **→** si passa dal paradigma interattivo al paradigma richiesta/risposta.

Le tecniche di ammodernamento esistenti sono di tipo

#### **black box reverse engineering basata sul black box reverse engineering basata sul Wrapping**.

- ► La metodologia del Wrapping si basa sull'utilizzo di un *Wrapper* rappresentante uno strato software che incapsula il sistema originale; il Wrapper fornisce una nuova interfaccia di interazione nascondendo l'originale.
- $\blacktriangleright$  Il Wrapper rappresenta l'interprete dell'automa (FSA); l'automa rappresenta il modello di interazione tra l'utente e la Web Application. Ad ogni stato dell'automa è associato un set di azioni che il Wrapper dovrà eseguire.

### **Il contesto: Il contesto:**

### "Migrazione da Web Application a **Web Service"**

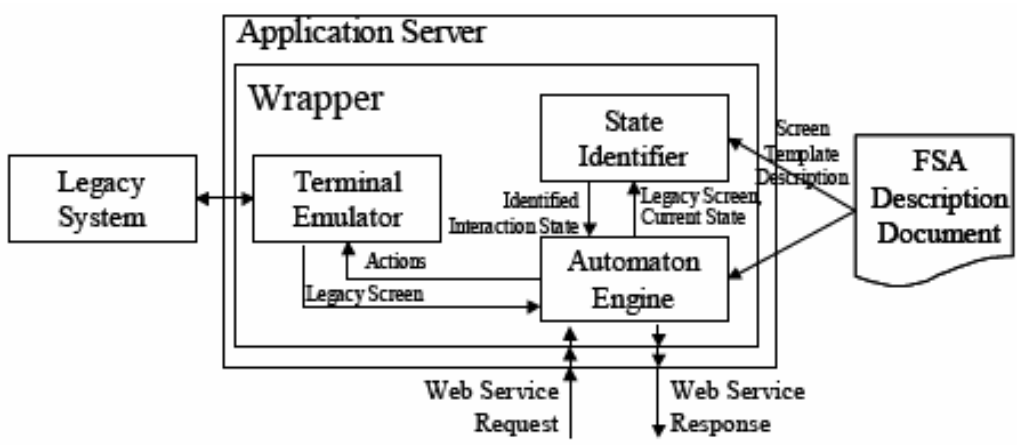

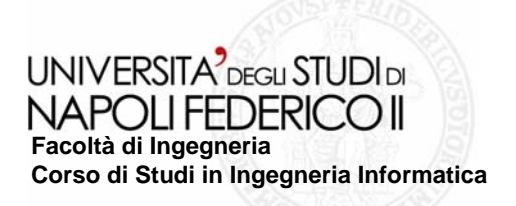

## **Il problema: Il problema:**

- Da una stessa Server Page possono essere generate dinamicamente un insieme molto ampio di *B*uilt *C*lient *P*age (BCP o screen). age (BCP o screen).
- $\blacktriangleright$  Il Wrapper deve saper riconoscere dinamicamente, dallo screen ritornato dalla Web Application, lo stato di interazione (o Interaction State) correntemente in esecuzione in modo da eseguire le azioni associate allo stato.
- Per riuscire ad identificare un Interaction State bisogna prima di tutto avere una descrizione degli screen ritornati dalla Web Application.

### **La soluzione proposta: La soluzione proposta:**

- $\blacktriangleright$  Classificare le BCP, ritornate dalla Web Application, in classi di equivalenza (o Equivalent Built *C*lient *P*age).
- $\blacktriangleright$  Una classe di equivalenza racchiude un set di BCP aventi caratteristiche comuni e per le quali si vuole che il Wrapper si comporti nello stesso modo.

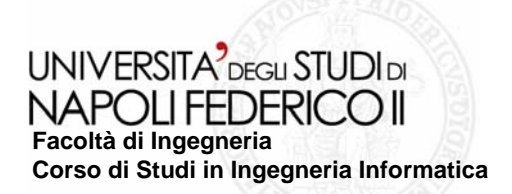

### **Contributo apportato Contributo apportato**

**Implementazione di un Framework di** *supporto* **alla ricerca di un set minimale di features in minimale di features in** grado di discriminare le BCP, ritornate dalla Web Application, tra differenti EquivalentBCP (o classi di equivalenza) afferenti ad una stessa Server Page.

**1.**

**1.** Utilizzo di *PageClassfier*, tool ereditato scritto in VisualBasic, per l'archiviazione di classificazioni di pagine web.

**2.** Conversione di pagine web in formato HTML nel formato XHTML (XMLcompatibile); ausilio della libreria JTidy.

**3.** Inserimento di features (generate da un tool esterno o proposte da un esperto) caratterizzante una BCP.

**4.** Calcolo della presenza delle features modellate sotto forma di queries XPath.

**5.** Analisi dei risultati ottenuti con *Conexp*; tool ereditato scritto in Java che sfrutta i concetti della Concept Analysis.

**6.** Qualora i risultati forniscono valori degl'indici di prestazione (Recall, Precision) non soddisfacenti si riparte dal punto 3.

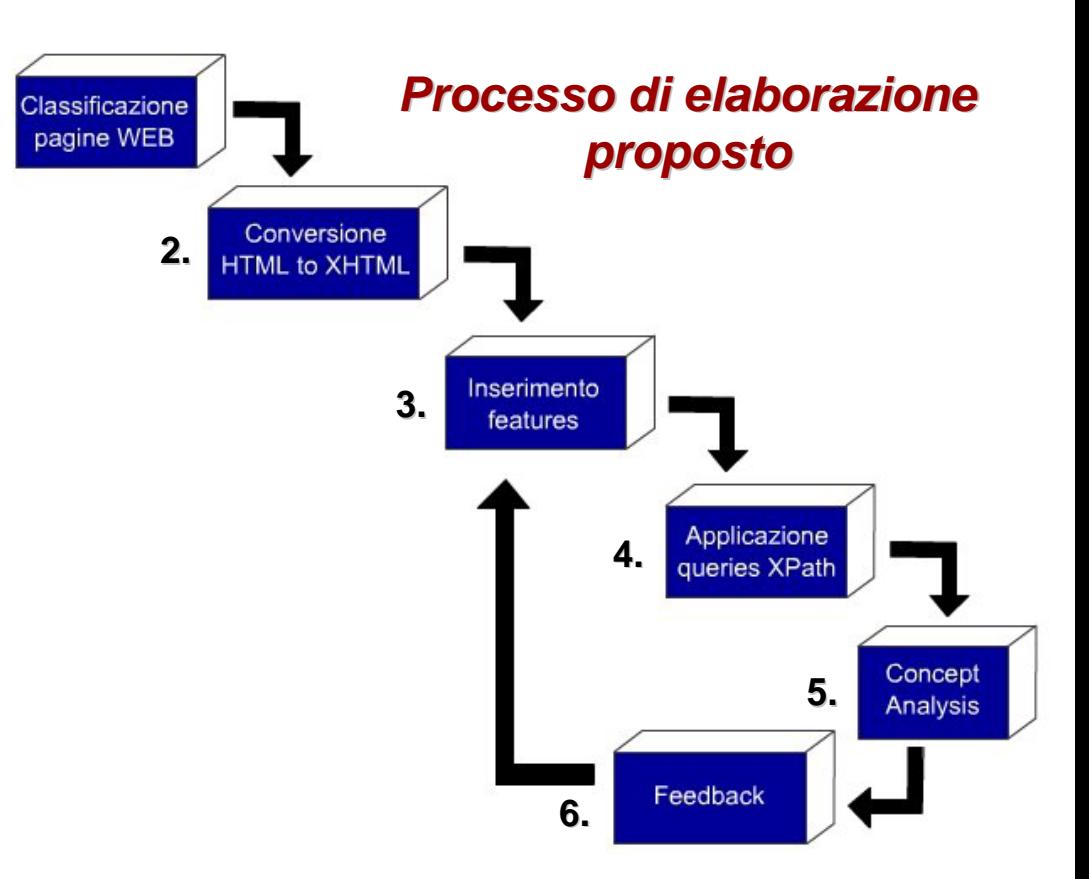

**UNIVERSITA** DEGLI STUDI DI NAPOLIFEDERICO II **Facoltà di Ingegneria Corso di Studi in Ingegneria Informatica**

Application. Input richiesti: directory di salvataggio delle BCPs classificate; directory dove è contenuto il database; indirizzo è contenuto il database; indirizzo web della Web Application.

 $\blacktriangleright$  Eseque la conversione delle  $\blacktriangleright$ BCPs dal formato HTML nel formato XHTML. Input richiesti: files da convertire; directory di salvataggio. <sub>tidy.setXHTML(*true*);</sub>

tidy.**parse**(is,os);

Preleva le features inserite nel Preleva le features inserite nel database ed esegue le queries memorizzando i risultati in un file testuale compatibile con il formato testuale compatibile con il formato letto da Conexp. Input richiesti: files convertiti in formato XHTML; nome della server page.

Esegue Conexp che permette di Esegue Conexp permette di analizzare i risultati ottenuti con la teoria della Concept Analysis. Input richiesti: file.cxt.

**La migrazione di Sistemi Legacy interattivi verso Web Service**

# Esegue PageClassifier per la Esegue PageClassifier per **Il Tool: Il Tool:** *"ConceptAnalyzer" (1/2) "ConceptAnalyzer" (1/2)* navigazione della Web navigazione della Web

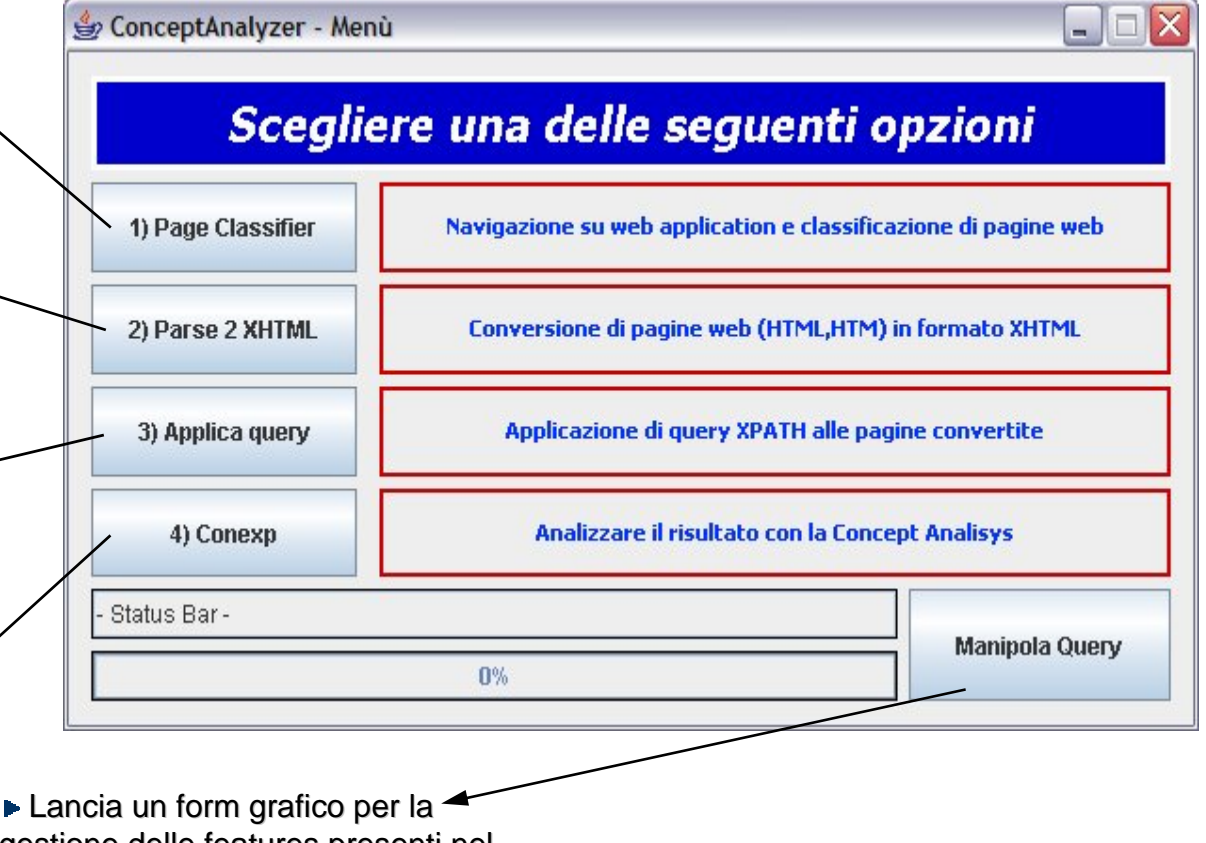

gestione delle features presenti nel database.

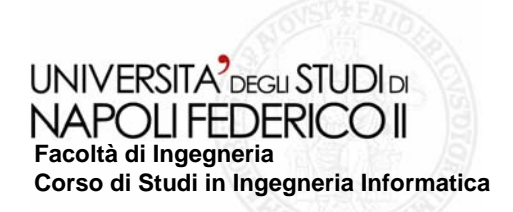

# **Il Tool: Il Tool:** *"ConceptAnalyzer" (2/2) "ConceptAnalyzer" (2/2)*

ConceptAnalyzer fornisce una finestra grafica per l'inserimento e l'eliminazione di una feature all'interno del database di supporto al processo.

- $\blacktriangleright$  Accesso immediato alle queries inserite in precedenti sessioni di lavoro.
- Richiesta obbligatoria di tre campi caratterizzanti una feature: Server Page, Descrizione, Query XPath

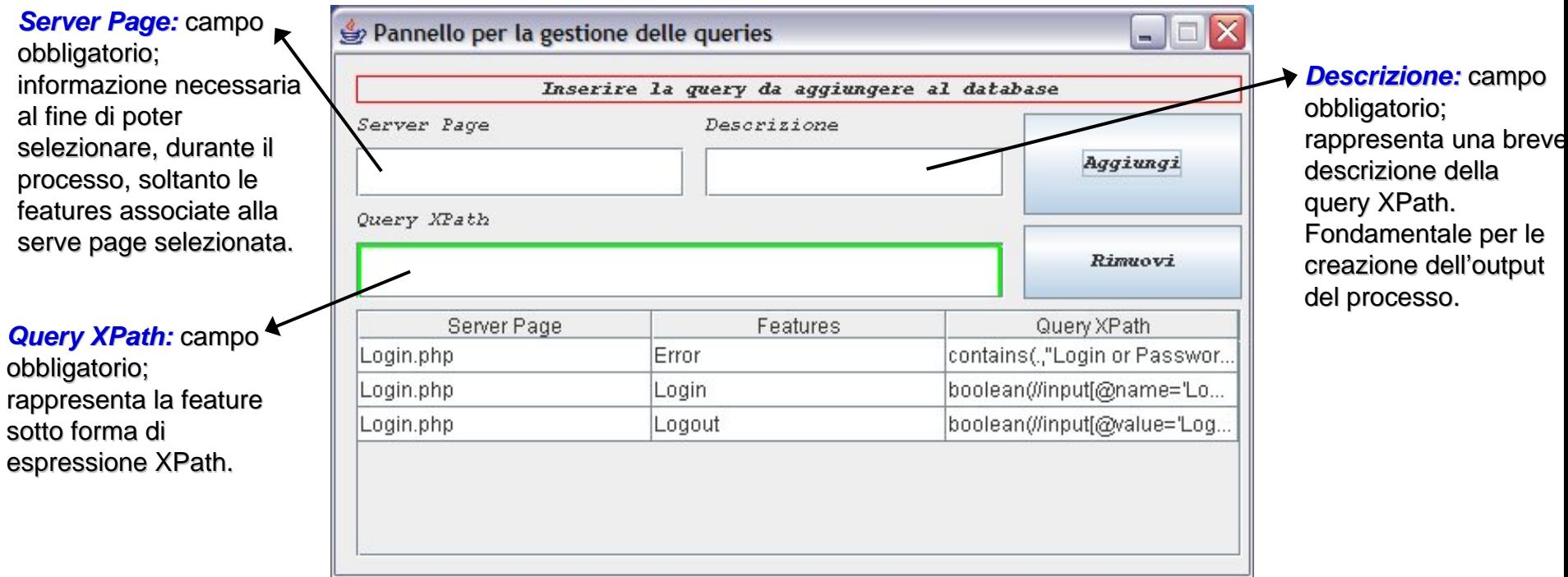

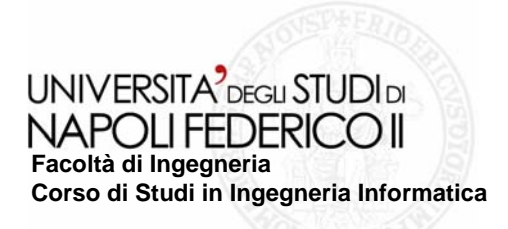

### **Output prodotto Output prodotto**

- $\blacktriangleright$  Il punto chiave del processo è l'applicazione delle features sotto forma di queries XPath
- Il risultato di tale fase è rappresentato da un file testuale con estensione *".cxt"*
- II file potrà essere letto dal tool *Conexp* per l'analisi delle features adottate

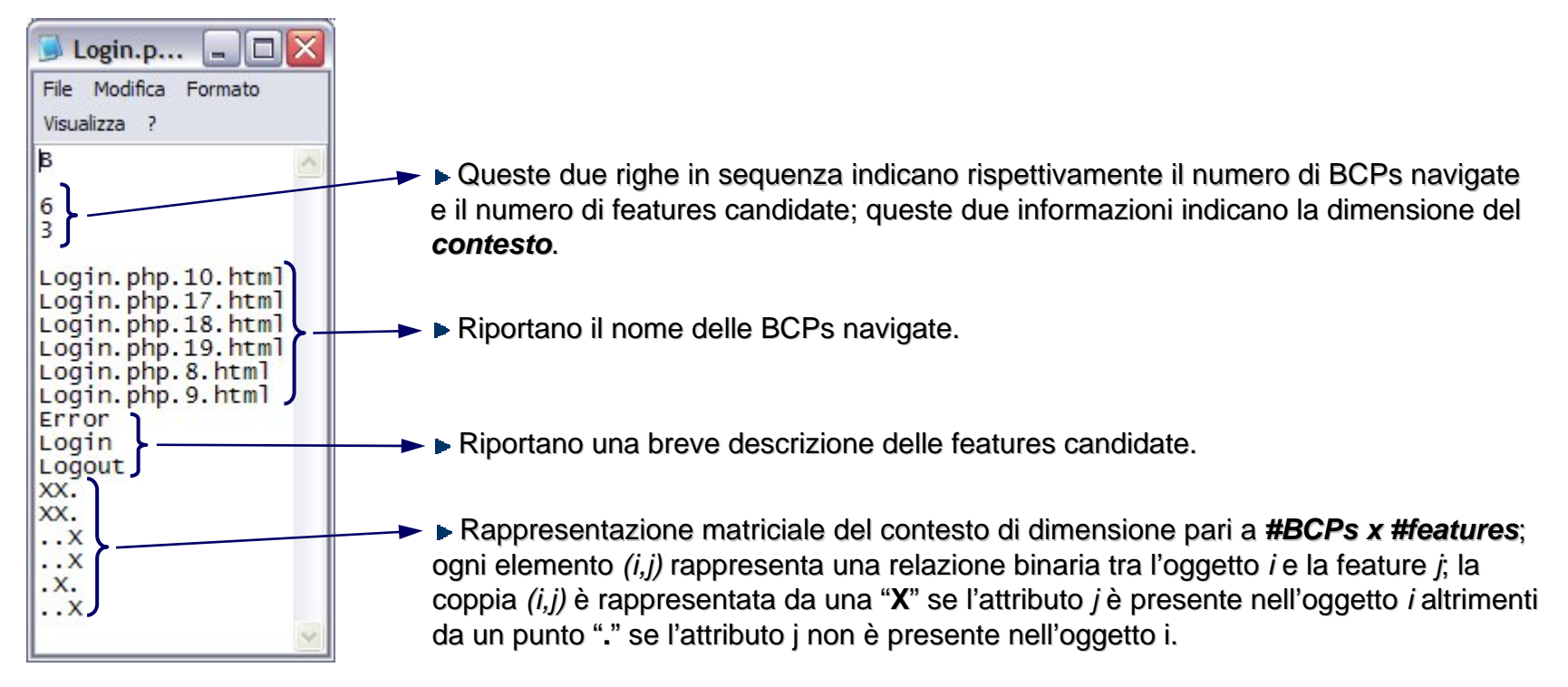

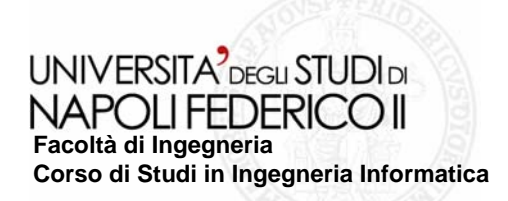

### **Interpretazione dell'Output prodotto... Interpretazione dell'Output prodotto...**

Il file.cxt prodotto, dato in ingresso a Conexp, restituisce una rappresentazione tabellare delle informazioni prodotte in fase di elaborazione  $\rightarrow$ *CONTESTO***Build Context** 

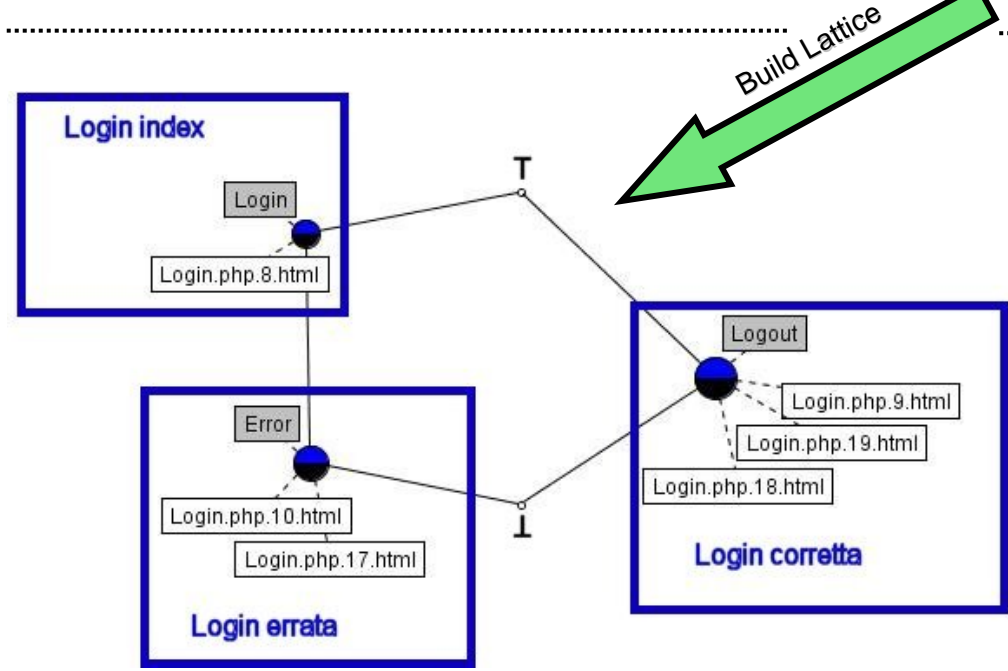

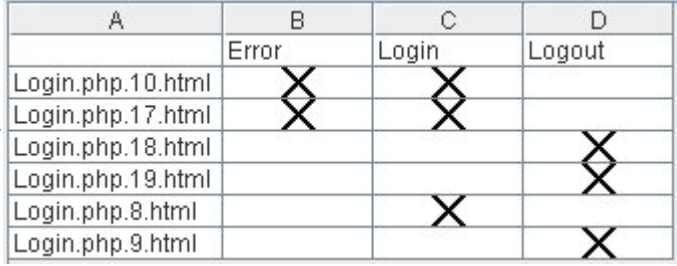

Dal contesto in forma tabellare si può passare ad un'analisi in veste grafica **→** *LATTICE* 

► Tale reticolo è composto da un insieme di di concetti (o concetti (o *concept concept*), ciascuno dei quali copre un ), ciascuno dei quali copre un sottoinsieme di **oggetti** (*estensione* del concetto) ed è descritto da un sottoinsieme di descritto un di **attributi attributi**(*intensione intensione* del concetto).

In un reticolo il nodo top ovvero quello più in alto rappresenta il concetto più generale ovvero con estensione massima e intensione minima. Viceversa il nodo down che rappresenta un concetto con estensione minima e intensione massima.

Ogni concetto è rappresentato da un nodo; esso è diviso in due semicerchi, quello superiore con colorazione blue se al concetto è associato almeno un attributo, bianco altrimenti; un semicerchio inferiore con colorazione black se al concetto è associato almeno un oggetto, bianco altrimenti.

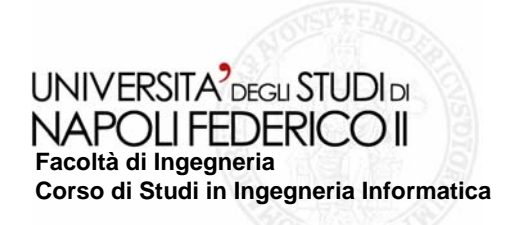

## **… Discriminant Expression**

Dal Lattice prodotto è possibile calcolare una *D*iscriminant *E*xpression (o predicato booleano) per ogni classe di equivalenza; tale operazione viene eseguita manualmente a valle della classificazione delle features per ogni EquivalentBCP. features per ogni EquivalentBCP.

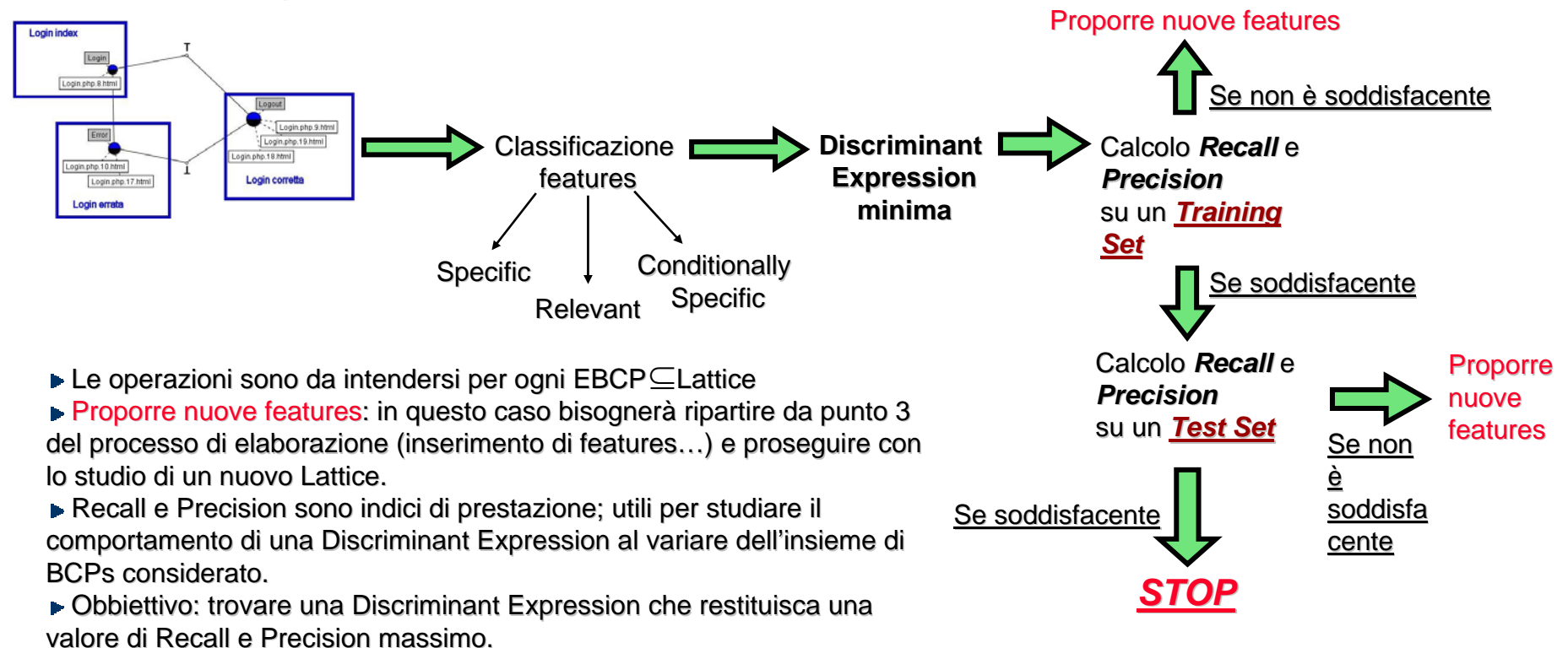

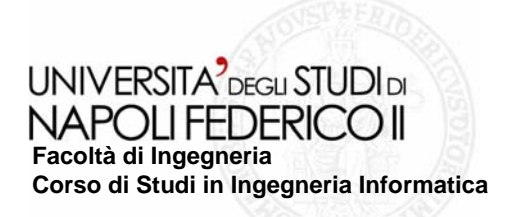

### **Conclusioni e sviluppi futuri Conclusioni e sviluppi futuri**

E' stato realizzato un tool che permette di effettuare studi sperimentali sulla ricerca di criteri generali per la ricerca di espressioni minime che siano in grado di identificare le Equivalent Build Client Page (o classi di equivalenza) a cui appartengono le Build Client Page (o Screen Template) ritornate dalla Web Application.

 $\blacktriangleright$  I limiti a tale approccio sono rappresentati da: classificazione manuale delle features per ogni EBCP (in base a definizioni teoriche); descrizione manuale delle BCPs; eventuale complessità del Lattice da analizzare; minimizzazione manuale delle Discriminant Expression per ogni EBCP.

 $\blacktriangleright$  Uno sviluppo futuro, dunque, può essere rappresentato dalla creazione di algoritmi in grado di classificare automaticamente le features per ogni EBCP e generare una Discriminant Expression minima per ogni classe di equivalenza.